# SÉQUENCE 1 : CALCULS NUMÉRIQUES NOTIONS D'ALGORITHMES

# **BJECTIFS:**

**Extracts Contained Accounts Savoir**<br>
Savoir<br>
Savoir<br>
Acqué<br>
Modéli<br>
Modéli<br>
Modéli<br>
Modéli<br>
Modéli<br>
Modéli<br>
Modéli<br>
Modéli<br>
Modéli<br>
Modéli<br>
Modéli<br>
2<br>
Z désigne<br>
Exemple :<br>
2<br>
Propriét<br>
Propriét<br>
Propriét<br>
Propriét<br>
Propr **Reconnaître la nature d'un nombre. Connaître les différentes écritures d'un nombre. Savoir calculer avec des radicaux et des puissances. Savoir déterminer et reconnaître les différentes écritures d'une expression numérique. Acquérir des notions d'algorithmique. Modéliser et résoudre des problèmes mobilisant les notions de multiple, diviseur, nombre pair, nombre impair**

# DIFFÉRENTS ENSEMBLES DE NOMBRES :

# **1) Les entiers :**

Définition : ℕ désigne l'ensemble des **entiers naturels**. ℕ = {0 ; 1 ; 2 ; 3 ……} ℤ désigne l'ensemble des **entiers relatifs**. ℤ = {…. -3 ; - 2 ; -1 ; 0 ; 1 ; 2 ; 3…….}

**Exemple** : 3 est un entier naturel, on écrit 3 ∈ ℕ et on lit « 3 appartient à ℕ » 3,5 n'est pas un entier naturel, on écrit  $3.5 \notin \mathbb{N}$  et on lit « 3,5 n'appartient pas à N »

# **2) Les décimaux :**

Définition : Un nombre **décimal** est un nombre pouvant s'écrire sous la forme d'un nombre à virgule avec une partie décimale qui a **un nombre fini** de chiffres non nuls. ID désigne l'ensemble des nombres décimaux.

Propriété : Un nombre décimal peut s'écrire sous la forme *<sup>n</sup> a* avec  $a \in \mathbb{Z}$  et  $n \in \mathbb{N}$ 

**Exemple** : 4,52 est un nombre décimal, on écrit 4,52 ∈ ID et  $4,52 = \frac{432}{100}$  $4,52 = \frac{452}{100}$ 

# **3) Les rationnels :**

Définition : Un nombre rationnel est un nombre qui peut s'écrire sous la forme d'un quotient de deux nombres entiers, c'est-à-dire sous la forme  $\frac{a}{b}$  avec  $a \in \mathbb{Z}$  et  $b \in \mathbb{N}$   $(b \neq 0)$ ℚ désigne l'ensemble des nombres rationnels.

**Example**: 
$$
\frac{7}{9}
$$
 est un nombre rational, on écrit  $\frac{7}{9} \in \mathbb{Q}$ 

# **4) Les réels :**

Définition : Il existe des nombres qui ne sont pas rationnels, appelés **irrationnels.** ℝ désigne l'ensemble des nombres **rationnels et irrationnels**, l'ensemble de tous les nombres que nous utilisons.

ℝ est l'ensemble des abscisses des points d'une droite graduée : étant donné une droite graduée, chaque nombre réel peut être représenté par un point de cette droite et chaque point de cette droite représente un nombre réel.

# **Exemples** :

 $\blacktriangleright$ 

- $\triangleright \sqrt{2}$  et  $\pi$  sont des nombres irrationnels :  $\sqrt{2} \notin \mathbb{Q}$  et  $\sqrt{2} \in \mathbb{R}$ ;  $\pi \notin \mathbb{Q}$  et  $\pi \in \mathbb{R}$ 9  $\frac{7}{9}$  est un nombre rationnel :  $\frac{7}{9} \in \mathbb{Q}$  et  $\frac{7}{9} \in \mathbb{R}$
- State droite<br>
State droite<br>
State droite<br>
State droite<br>
State droite<br>
State droite<br>
State droite<br>
State droite<br>
State droite<br>
State droite<br>
State droite<br>
State droite<br>
State droite<br>
State droite<br>
State droite<br>
State droite  $\triangleright$  A est le point représentant le réel  $-\sqrt{3}$ , on dit que  $-\sqrt{3}$  est l'abscisse de A ; . L'abscisse de B est 3  $\frac{2}{2}$ ; . Le point C a pour abscisse 2,5 ; .  $\pi$  est l'abscisse de D.

# **5) Représentation de ces ensembles de nombres :**

- Tout entier naturel est un entier relatif, on écrit que ℕ ⊂ ℤ et on lit ℕ est inclus (ou contenu) dans ℤ
- Tout entier relatif est un décimal :  $\mathbb{Z} \subset \mathsf{ID}$
- Tout décimal est un rationnel : ID  $\subset$  **①**
- Par définition, tout rationnel est un réel :  $\mathbb{O} \subset \mathbb{R}$
- Une étoile placée à droite signifie que 0 est exclu. Par exemple, ℝ ∗ est l'ensemble des nombres réels non nuls.
- On peut aussi utiliser un + ou un pour signifier l'utilisation des positifs ou des négatifs. Par exemple, ℝ<sup>+</sup> est l'ensemble des nombres réels positifs et ℝ<sup>+\*</sup> est l'ensemble des nombres réels strictement positifs.

Finalement, en classant tous ces ensembles du plus petit au plus grand, au sens de l'inclusion, on obtient :

ℕ ⊂ ℤ ⊂ ID ⊂ ℚ ⊂ ℝ

# **Attention !! : Tout rationnel n'est pas décimal**

**Exemple** :  $\frac{1}{2} \approx 0.333...$  et  $\frac{1}{2} \notin ID$ 3 0,333... et  $\frac{1}{2}$ 3  $\frac{1}{2} \approx 0.333...$  et  $\frac{1}{3} \notin$ 

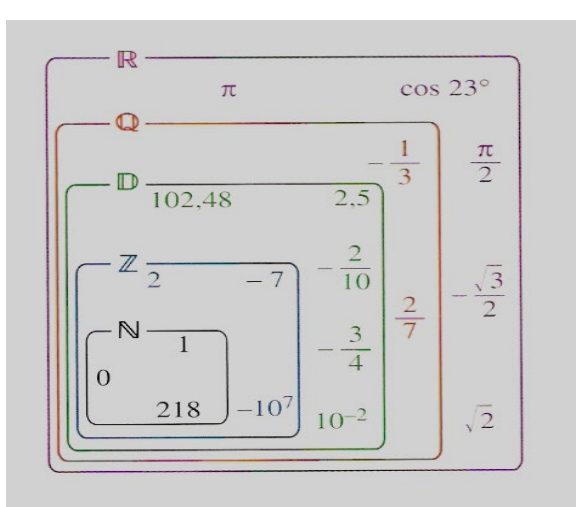

# **II. RADICAUX ET PUISSANCES**

## **1) Calculer avec des puissances :**

*Pour les définitions et propriétés suivantes, et sont deux nombres réels non nuls, et sont deux entiers relatifs.*

**Définition :** si *n* est un entier naturel non nul :  $a^n = a \times a \times ... \times a$  (*n* facteurs égaux à *a*)  $a^{-n} = \frac{1}{a^n}$   $a^0 = 1$   $a^1 = a$   $a^{-1} = \frac{1}{a}$ 

**Cas particulier : les puissances de 10 :** 

si *n* est un entier naturel non nul  $10^n = 10 \times 10 \times ... \times 10$  (*n* facteurs égaux à 10)  $10^{-n} = 0.00 ... 1$  (*n* chiffres égaux à 0)

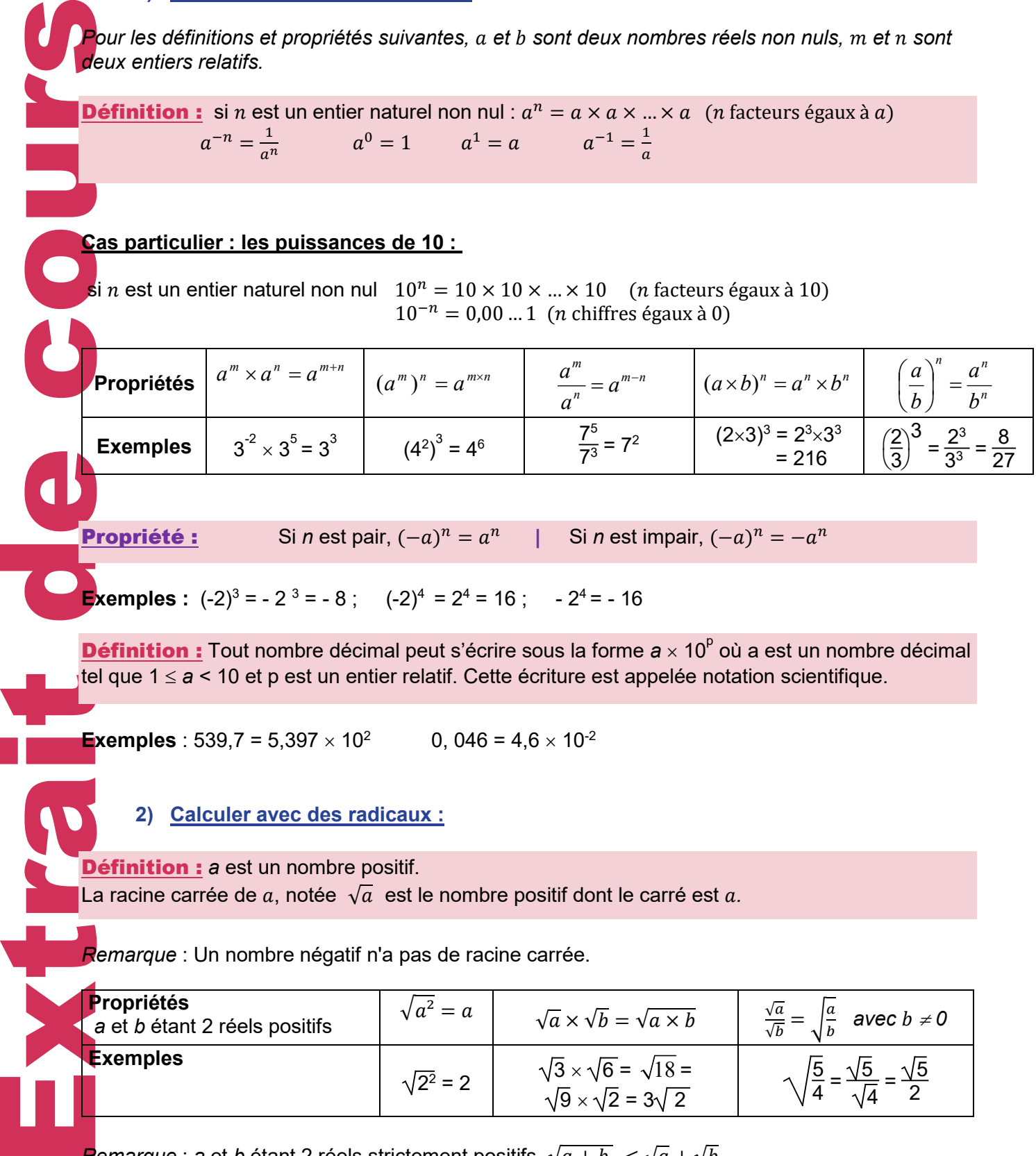

J

**Propriété :** Si *n* est pair,  $(-a)^n = a^n$  | Si *n* est impair,  $(-a)^n = -a^n$ 

**Exemples** :  $(-2)^3 = -2^3 = -8$ ;  $(-2)^4 = 2^4 = 16$ ;  $-2^4 = -16$ 

Définition : Tout nombre décimal peut s'écrire sous la forme *a* × 10<sup>p</sup> où a est un nombre décimal tel que 1 ≤ *a* < 10 et p est un entier relatif. Cette écriture est appelée notation scientifique.

**Exemples** : 539,7 = 5,397  $\times$  10<sup>2</sup> 0, 046 = 4,6  $\times$  10<sup>-2</sup>

# **2) Calculer avec des radicaux :**

# **Définition :** *a* est un nombre positif.

La racine carrée de a, notée  $\sqrt{a}$  est le nombre positif dont le carré est a.

*Remarque* : Un nombre négatif n'a pas de racine carrée.

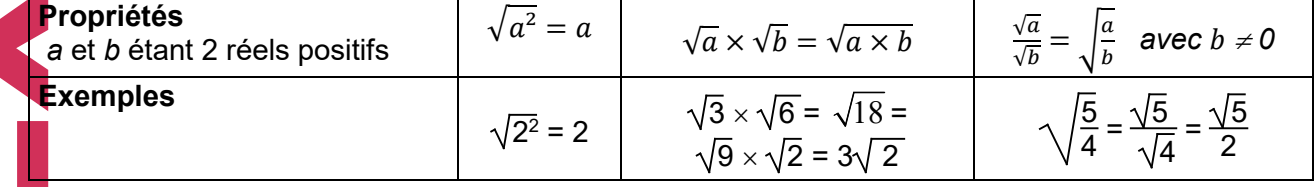

*Remarque* : *a* et *b* étant 2 réels strictement positifs,  $\sqrt{a+b} < \sqrt{a} + \sqrt{b}$ 

**Expressions conjuguées :** a et b étant 2 réels positifs

On remarque que  $(\sqrt{a} - \sqrt{b})(\sqrt{a} + \sqrt{b}) = a - b$  (il n'y a plus de racines carrées)

On dit que  $\sqrt{a} - \sqrt{b}$  et  $\sqrt{a} + \sqrt{b}$  sont des expressions conjuguées.

**APPLICATIONS :** Écrire  $\frac{2-\sqrt{3}}{\sqrt{3}+1}$  avec un dénominateur entier.

*Idée* : On multiplie le numérateur et le dénominateur par  $\sqrt{3}$  - 1

$$
\frac{2-\sqrt{3}}{\sqrt{3}+1} = \frac{\left(2-\sqrt{3}\right)\left(\sqrt{3}-1\right)}{\left(\sqrt{3}+1\right)\left(\sqrt{3}-1\right)} = \frac{2\sqrt{3}-2-3+\sqrt{3}}{3-1} = \frac{-5+3\sqrt{3}}{2}
$$

# <u>III. DÉVELOPPER ET FACTORISER :</u>

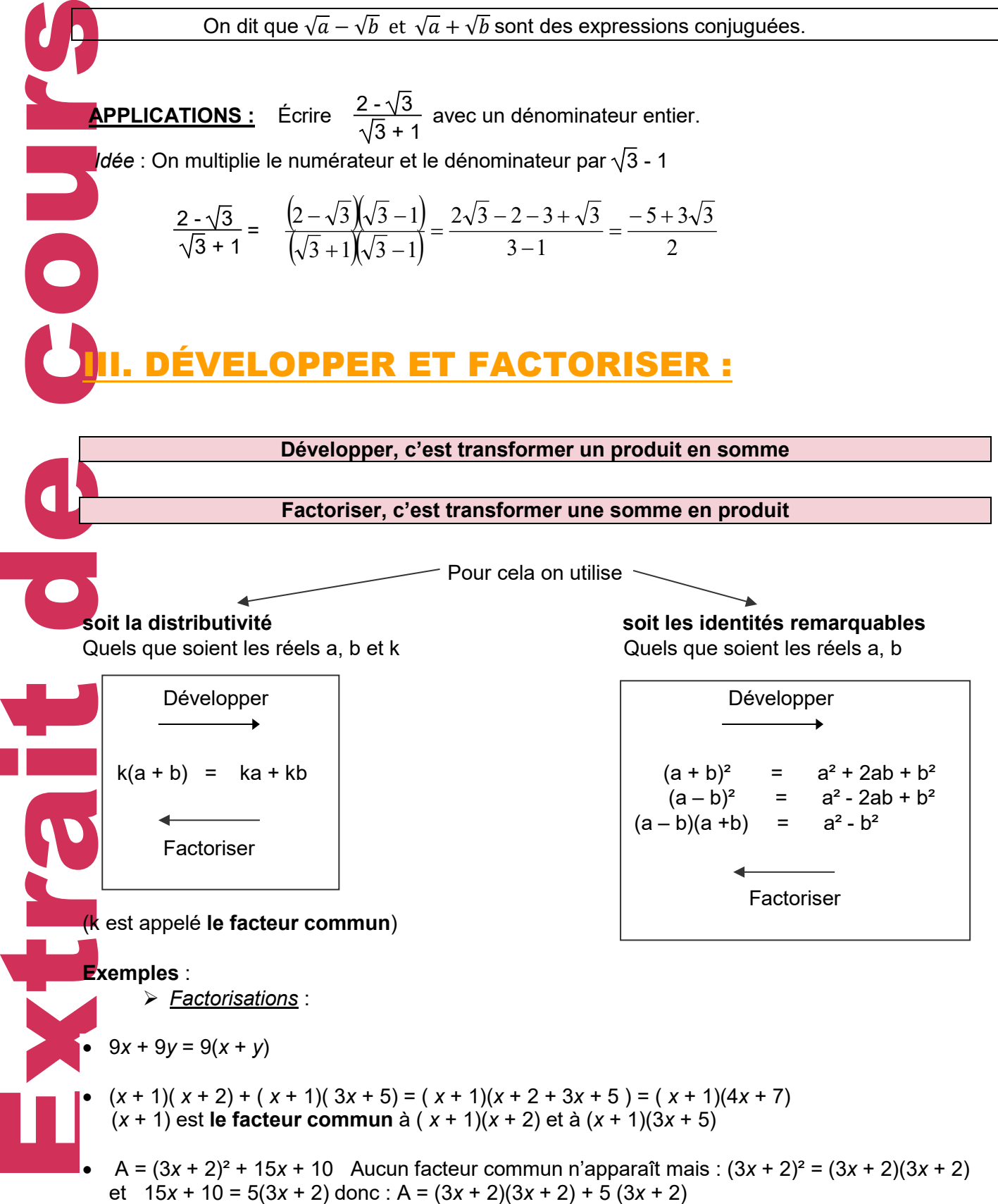

On peut maintenant factoriser par (3*x* + 2) : A = (3*x* + 2)(3*x* + 2 + 5) = (3*x* + 2)(3*x* + 7)

**Extract Course 1**<br> **Extract Course 1**<br> **Extract Course 1**<br> **Extract Course 1**<br> **Extract Course 1**<br> **Extract Course 1**<br> **Extract Course 1**<br> **Extract Course 1**<br> **Extract Course 1**<br> **Extract Course 1**<br> **Extract Course 1**<br> •  $B = a^2 + 6a + 9$  $B = a^2 + 2 \times 3 \times a + 3^2$  $B = (a + 3)^2$ •  $D = a^2 - 16$  $D = a^2 - 4^2$  $D = (a + 4)(a - 4)$ •  $C = 4c^2 - 25d^2$  $C = (2c)^2 - (5d)^2$  $C = (2c + 5d)(2c - 5d)$ •  $E = (c + 3)^2 - (d + 1)^2$  $E = [(c + 3) + (d + 1)] [(c + 3) - (d + 1)]$  $E = [c + d + 4][c - d + 2]$  *Développements:* •  $3(x + 2) = 3 \times x + 3 \times 2 = 3x + 6$ •  $3(x-2) = 3 \times x - 3 \times 2 = 3x - 6$ •  $(x + 7)(x - 2) = x \times x - x \times 2 + 7 \times x - 7 \times 2 = x^2 - 2x + 7x - 14 = x^2 + 5x - 14$ •  $F = (a + 3)^2$  $F = a^2 + 2 \times a \times 3 + 3^2$  $F = a^2 + 6a + 9$ •  $H = (2x - 7y)^2$  $H = (2x)^2 - 2(2x)(7y) + (7y)^2$  $H = 4x^2 - 28xy + 49y^2$ •  $| = (3c - 4)(3c + 4)$  $I = (3c)^2 - 4^2$  $I = 9c^2 - 16$ TIQUE : **1) Multiple d'un entier : Définition :** Un nombre entier *b* est un multiple de *a* s'il existe un entier *k* tel que  $b = a \times k$ **Propriété :** La somme de 2 multiples de  $a$  est un multiple de  $a$ Démonstration : Soit *b* un multiple de *a* alors il existe un entier *k* tel que  $b = a \times k$ Soit c un multiple de a alors il existe un entier k' tel que  $c = a \times k'$  $b + c = a \times k + a \times k' = a(k + k')$  avec  $k + k'$  entier donc  $b + c$  est un multiple de  $a$ 

**Exemple** : 12 est un multiple de 3 car  $12 = 3 \times 4$  ( $k = 4$ ) 17 n'est pas un multiple de 3

# **2) Diviseur d'un entier :**

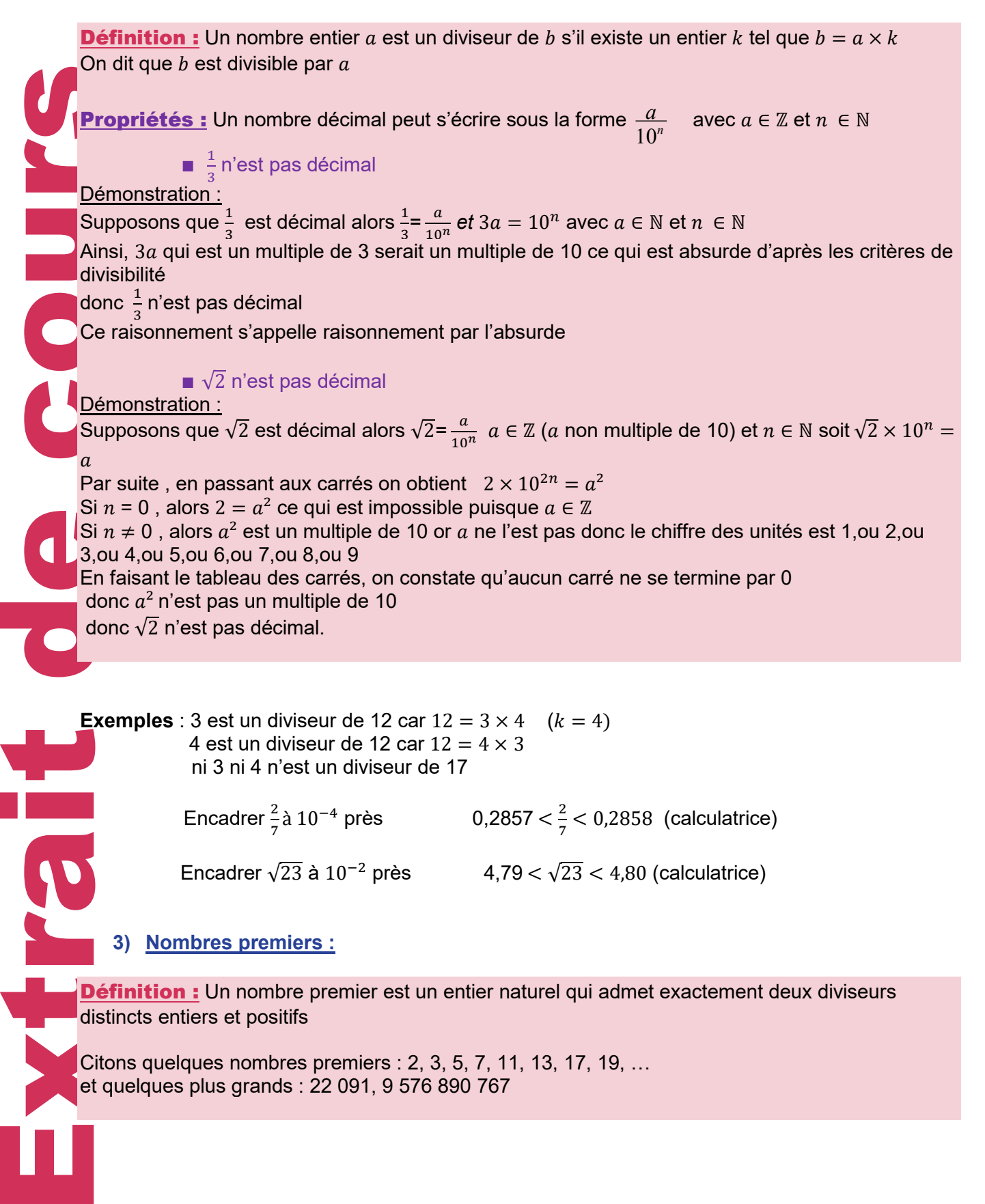

# **4) Nombre pair. Nombre impair :**

Un nombre<br>
Propriété<br>
Le carré d'<br>
Démonstra<br>
Soit *a* un n<br>
a<sup>2</sup> = (2*p* +<br>
En posant<br>
semple :<br>
5) Div<br>
Définitio<br> *b*.<br>
Le PGCD<br>
Deux nom<br>
comme div<br>  $\frac{1}{2}$  & est<br>  $\frac{1}{2}$  & est<br>  $\frac{1}{2}$  & est<br>  $\frac{1}{2}$  & est<br> **Définition :** Un nombre pair est un nombre entier qui est un multiple de 2. On peut l'écrire  $2k, k \in \mathbb{N}$ Un nombre impair est un nombre entier qui n'est pas pair. On peut l'écrire  $2k + 1$ ,  $k \in \mathbb{N}$ Propriétés : Tout nombre entier est soit pair soit impair. Le carré d'un nombre impair est impair Démonstration : Soit *a* un nombre impair alors on peut écrire  $a = 2p + 1$  avec *p* entier naturel  $a^{2} = (2p + 1)^{2} = (2p)^{2} + 2 \times 2p \times 1 + 1^{2} = 4p^{2} + 4p + 1 = 2(2p^{2} + 2p) + 1$ En posant  $k = 2p^2 + 2p$  qui est un entier naturel alors  $a^2 = 2k + 1$  donc  $a^2$  est impair **Exemple :** 16 est un nombre pair car 16 est un multiple de 2 (16 =  $2 \times 8$ ) 17 est un nombre impair (ce n'est pas un multiple de 2) **5) Diviseurs communs : Définitions :** Un diviseur commun de deux nombres  $a$  et  $b$  est un nombre qui divise à la fois  $a$  et  $b$ . Le PGCD de deux nombres  $a$  et  $b$  est le plus grand des diviseurs communs de  $a$  et de  $b$ 

Deux nombres sont premiers entre eux lorsque leur PGCD est 1, c'est-à-dire lorsqu'ils n'ont comme diviseur commun que le nombre 1.

# **Exemples** :

- 3 est un diviseur commun de 114 et 27
- $\geq 6$  est le PGCD de 42 et 30
- $\geq 8$  et 27 sont premiers entre eux car le PGCD de 8 et 27 est 1

# **6) Critères de divisibilité :**

Tout nombre est divisible par 2 s'il se termine par 0,2,4,6, ou 8 Tout nombre est divisible par 3 si la somme des chiffres est divisible par 3 Tout nombre est divisible par 5 s'il se termine par 0,2,4,6, ou 5 Tout nombre est divisible par 9 si la somme des chiffres est divisible par 9

### **7) Méthodes de calcul du PGCD de 2 nombres :**

# Méthode des différences :

Soient a et b deux entiers tels que  $0 < b \le a$ ,  $PGCD(a, b) = PGCD(b, a - b)$ 

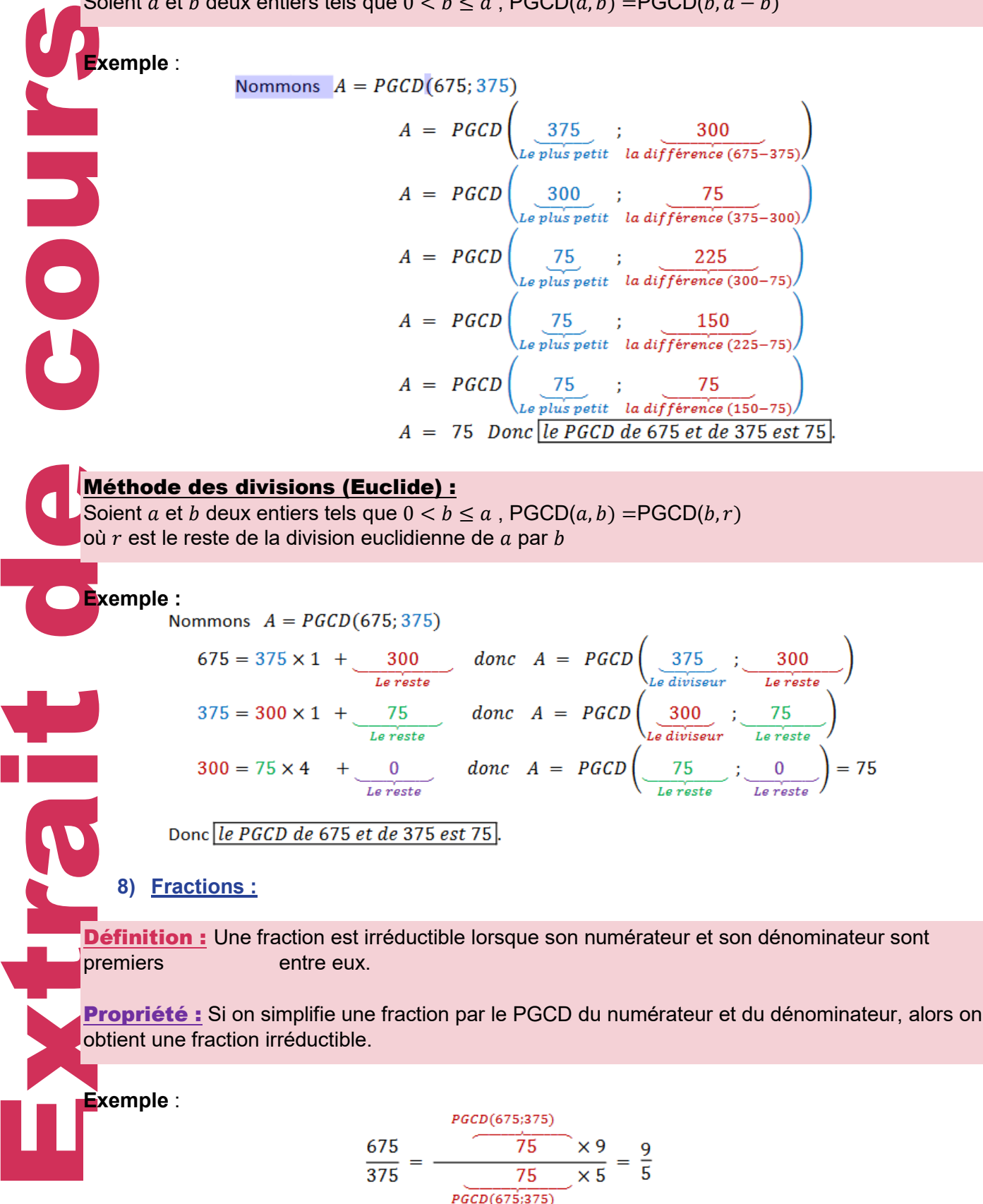

 $\frac{9}{5}$  est une fraction irréductible car on a simplifié par le PGCD du numérateur et du dénominateur.

# V. ALGORITHMIQUE :

Framarque<br>
Framarque<br>
Technoment des principales les variabilitatives<br>
1) Les<br>
sus variabilitatives<br>
Au début des principales<br>
Au début des principales<br>
d'est le mateur d'apprenière v<br>
d'est le mateur d'apprenière v<br>
d'est **Définition :** Un algorithme est une suite de règles à appliquer dans un ordre déterminé à des données initiales pour arriver à un certain résultat, et cela indépendamment des données initiales*.*  **Remarque** : Un algorithme est en général à écrire en **cinq parties**, mais certaines sont parfois facultatives ou inutiles. Dans les algorithmes que l'on va créer en langage naturel, on ne déclarera pas les variables. **1) Les cinq phases de l'écriture d'un algorithme : a) La déclaration des variables :** Les variables sont des obiets utilisés au cours de l'algorithme qui prennent une valeur précise à un moment donné. Il s'agit dans cette première phase de préciser leur nom et leur type. Les principaux types de variables sont : entier, réel, texte (appelé aussi *caractère* ou *alphanumérique*), logique (appelé aussi *booléen*). **b) Initialisations :** Au début d'un algorithme, il est fréquent et souvent nécessaire de donner aux variables leur première valeur. **c) Entrées :** C'est le moment où l'utilisateur saisit des valeurs pour certaines variables. **d) Traitement :** Cette phase comprend toutes les instructions nécessaires au bon déroulement de l'algorithme. **e) Sorties :** Les résultats obtenus par l'algorithme sont notés. **APPLICATIONS :** On cherche à automatiser un calcul permettant de calculer, pour un grand nombre de triangles rectangles, la longueur de l'hypoténuse. 1) Mettre au point un algorithme de calcul. • On saisit les longueurs *X* et *Y* des côtés de l'angle droit. On applique le théorème de Pythagore :  $Z = \sqrt{X^2 + Y^2}$ . • Afficher *Z*. 2) Traduire cet algorithme dans un langage de programmation. Nous allons écrire ici avec **le logiciel Python** à titre d'exemple. Ce logiciel sera utilisé tout au long du lycée pour traduire les algorithmes écrits en langage naturel et son étude fera l'objet d'une séquence. 1. Entrées : *Remarque : la phase d'initialisation n'est pas nécessaire ici.*  $X=$  float(input(" $X=$ ")) Y= float(input(''Y=''))

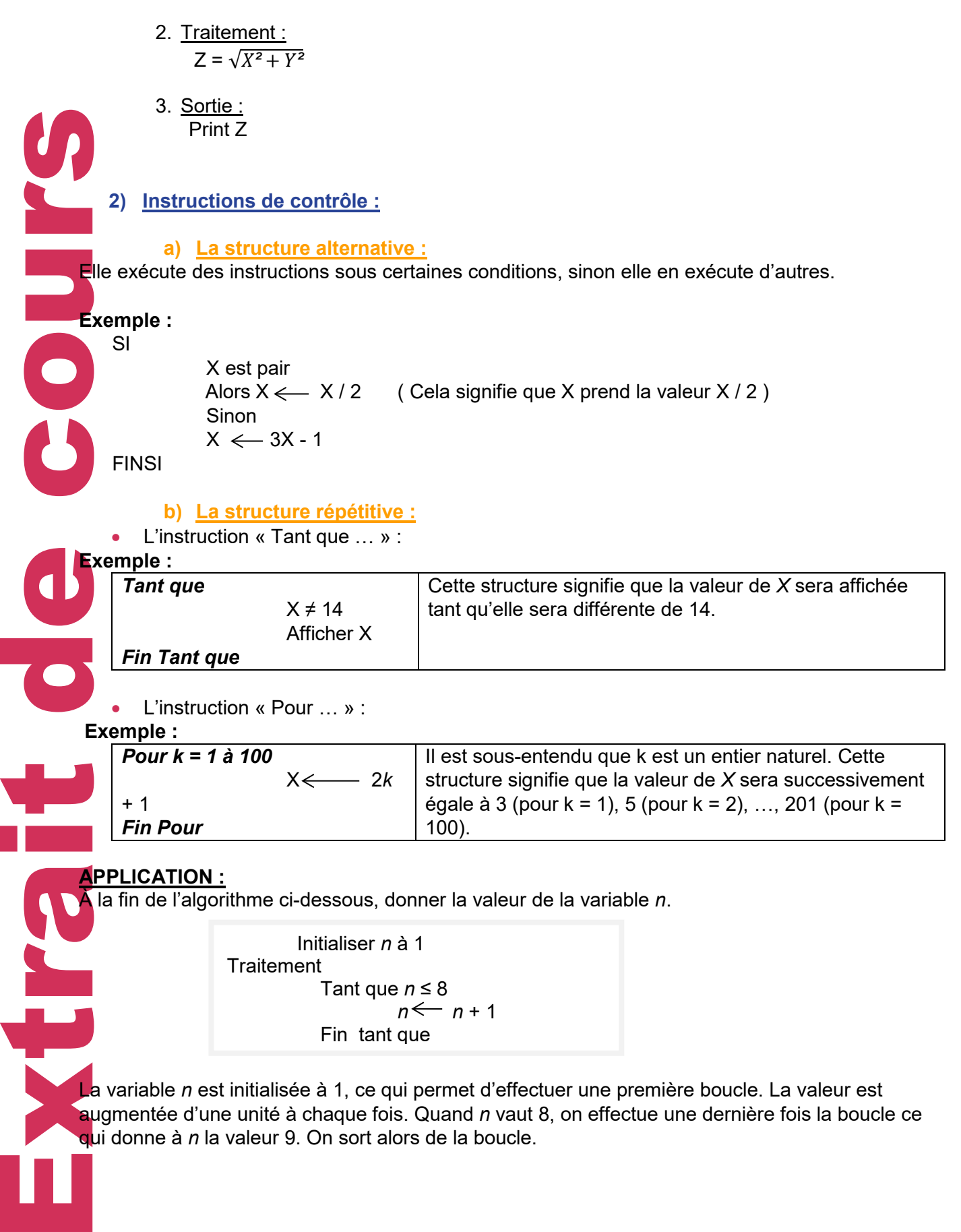

# QCM + EXERCICES D'APPLICATION

# > QCM BILAN

**POUR CHACUNE DES QUESTIONS, CHOISIR LA (OU LES) BONNE(S) RÉPONSE(S)**

**Après avoir répondu au questionnaire, vérifiez vos réponses, si vous avez au moins 6 bonnes réponses, vous pouvez passer aux exercices auto-corrigés, sinon revoir le cours attentivement.** 

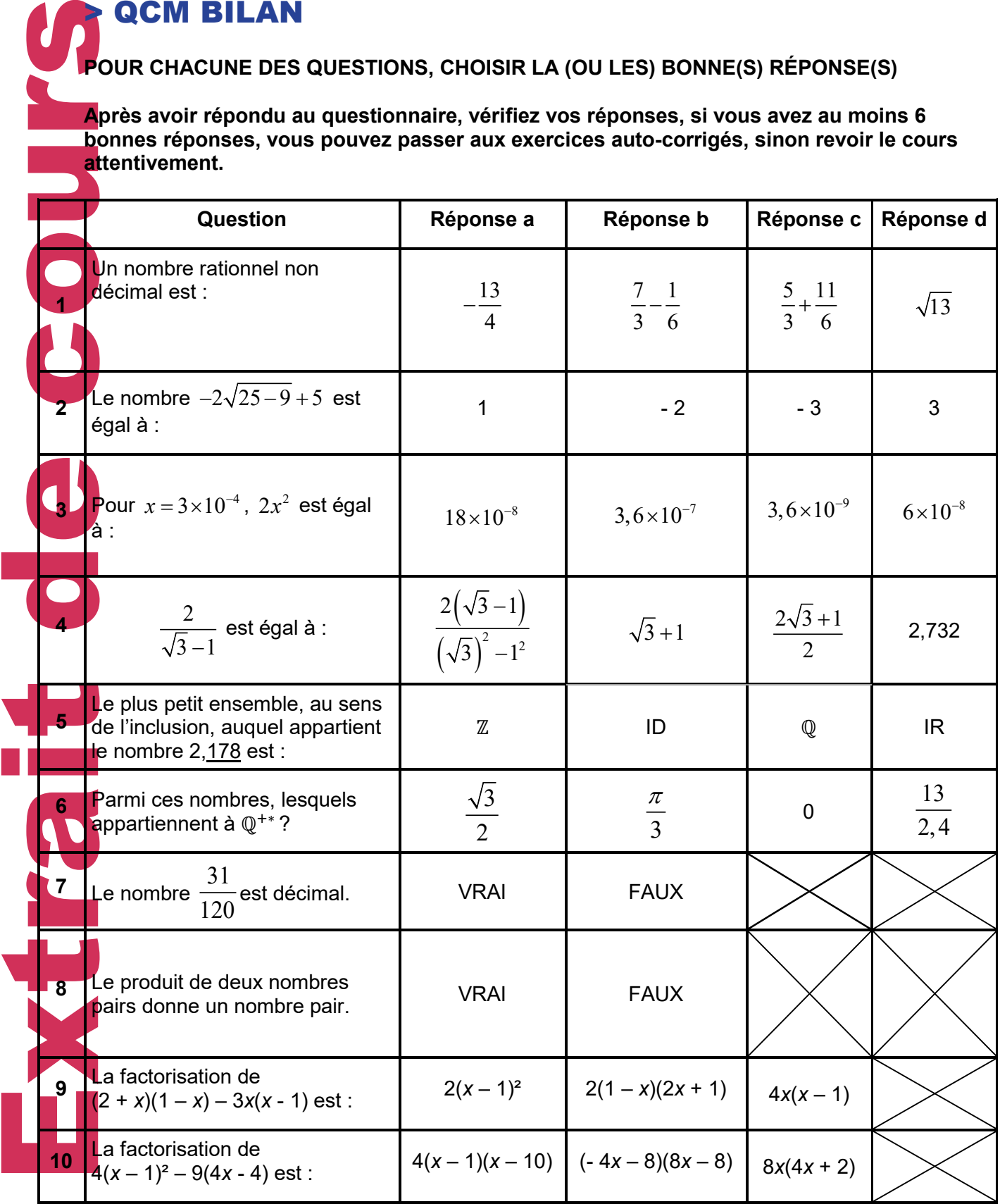

# > EXERCICES

#### **Exercice 1 :**

Pour chacun des nombres suivants, indiquer parmi les différents ensembles de nombres le plus petit ensemble (au sens de l'inclusion) auquel il appartient :

$$
A = -\frac{12}{7} \qquad B = -\frac{391}{17} \qquad C = (2\sqrt{3} - 4)(2\sqrt{3} + 4) \qquad D = \frac{8^4 \times 9^2}{12^3} \qquad E = \sqrt{\frac{4}{225}}
$$

# **Exercice 2 :**

Calculer et donner le résultat sous forme de fraction irréductible.

$$
A = \frac{5}{6} + \frac{2}{3} \times \frac{7}{16}
$$
  
B = 2 -  $\frac{1}{\frac{1}{3} - \frac{1}{5}}$   
C =  $\frac{15^{3} \times 4}{6^{2} \times 5^{3}}$   
D =  $\frac{3}{8} \times \left(\frac{9}{4}\right)^{-1}$ 

### **Exercice 3 :**

*a* désigne un nombre réel non nul. Ecrire sous la forme d'une puissance de *a* :

$$
A = (a^2)^3
$$
  $B = \frac{a^{-4}}{a^5}$   $C = (a^3)^2 \times (a^4)^3$   $D = \frac{(a^{-2})^5}{(a^4)^{-3}}$ 

### **Exercice 4 :**

Ecrire sous la forme  $a\sqrt{b}$  les nombres suivants  $a \in \mathbb{N}$  et  $b \in \mathbb{N}$ , b étant le plus petit possible.

$$
A = 3\sqrt{2} - 4\sqrt{8} + 2\sqrt{18}
$$
  $B = \sqrt{12} + 3\sqrt{3} - \sqrt{75}$   $C = \frac{\sqrt{50}}{\sqrt{15}}$ 

#### **Exercice 5 :**

Démontrer que les nombres suivants sont des nombres entiers :

$$
B = (2\sqrt{2} - 3)^2 + (2\sqrt{2} + 3)^2
$$
  
\n
$$
B = (3\sqrt{5} + 3)(3\sqrt{5} - 3)
$$
  
\n
$$
C = \frac{3}{\sqrt{2} - 1} - \frac{6}{\sqrt{2}}
$$

#### **Exercice 6 :**

Dans chaque cas calculer et donner le résultat en écriture scientifique :

$$
B = 12 \times 10^{7} \times 6 \times 10^{4}
$$
  

$$
B = 12 \times 10^{7} + 6 \times 10^{4}
$$
  

$$
C = \frac{5 \times 10^{-3} \times 1, 2 \times 10^{13}}{8 \times 10^{2} \times 3 \times 10^{5}}
$$

#### **Exercice 7 :**

Développer les expressions suivantes :

Four chacun des nombres suivants, indiquer parmi les différents ensemt  
\n**Pe**uit ensemble (au sens de l'inclusion) auquel il appartient :  
\nA = 
$$
-\frac{12}{7}
$$
 B =  $-\frac{391}{17}$  C =  $(2\sqrt{3} - 4)(2\sqrt{3} + 4)$  D =  $\frac{8^4 \times 9^2}{12^3}$   
\n**Exercise 2**:  
\n**Exercise 2**:  
\n**Exercise 3**:  
\n**Exercise 3**:  
\n**Exercise 4**:  
\n**Exercise 4**:  
\n**Exercise 4**:  
\n**Exercise 4**:  
\n**Exercise 5**:  
\n**Before Exercise 6**:  
\n**Before Exercise 7**  
\n**Exercise 8**:  
\n**Exercise 1**  
\n**Exercise 1**:  
\n**Exercise 2**:  
\n**Exercise 4**:  
\n**Exercise 5**:  
\n**Before Exercise 6**:  
\n**Before Exercise 7**:  
\n**Exercise 8**:  
\n**Exercise 1**  
\n**Exercise 1**  
\n**Exercise 2**:  
\n**Exercise 3**:  
\n**Exercise 4**:  
\n**Exercise 5**:  
\n**Before Exercise 6**:  
\n**Example**  
\n**Exercise 7**:  
\n**Exercise 8**:  
\n**Exercise 1**  
\n**Exercise 8**:  
\n**Exercise 1**  
\n**Exercise 1**  
\n**Exercise 2**:  
\n**Exercise 3**:  
\n**Exercise 4**:  
\n**Exercise 5**:  
\n**Exercise 6**:  
\n**Exercise 7**:  
\n**Exercise 8**:  
\n**Exercise 8**:  
\n**Exercise 9**:  
\n**Exercise 1**:  
\n**Exercise 1**:  
\n**Exercise 2**:  
\n**Exercise 8**:  
\n**Exercise 1**:  
\n**Exercise 2**:  
\n**Exercise 3**:  
\n**Exercise 4**

#### **Exercice 8 :**  Factoriser les expressions suivantes :

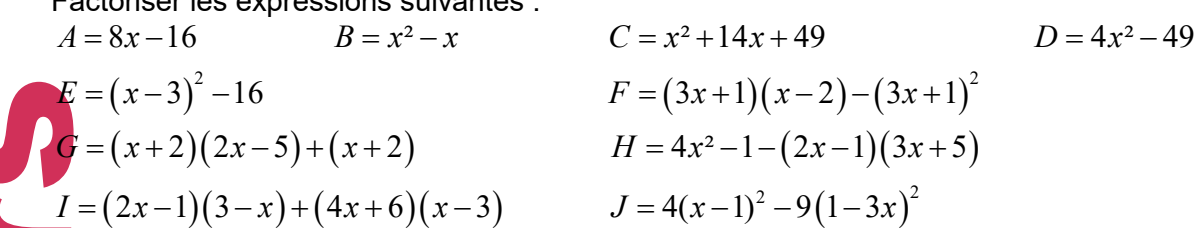

# **Exercice 9 :**

À la fin de l'algorithme ci-dessous, donner la valeur de la variable *c*.

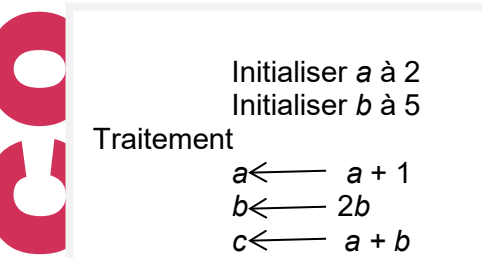

# **Exercice 10 :**

On considère l'algorithme suivant dans lequel X et Y sont des variables entières

Quelle est la valeur de la variable Y en fin d'algorithme pour les valeurs suivantes de la variable X ?

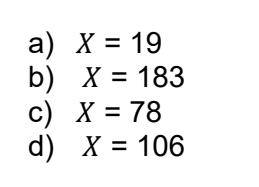

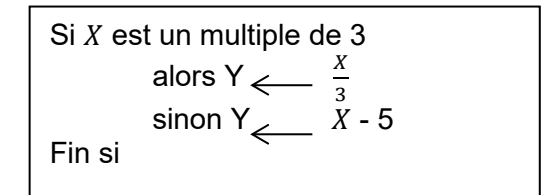

# **Exercice 11 :**

 $E = (x-3)$ <br>  $I = (2x-1)$ <br>  $I = (2x-1)$ <br>  $I = (2x$ En 2019, Pierre verse sur son livret 2000 euros. Chaque année la somme est multipliée par 1,05 L'algorithme ci-contre permet de calculer l'année à partir de laquelle il disposera pour la première fois de 2900 euros a) Quelle variable contient les valeurs successives de l'épargne disponible ? b) Quel est le rôle de la variable A ? c) Compléter le tableau suivant et en déduire la valeur que comment la variable A après l'exécution de cet algorithme S A Condition vérifiée (V) ou pas  $(F)$ 2000 V  $S \longleftarrow 2000$ A 2019 Tant que  $\xi$   $\leq$  2500  $S \leftarrow S \times 1,05$ <br>A A + 1  $A + 1$ Fin tant que

## **Exercice 12 :**

On se pose le problème du calcul de la somme 0 + 1 + 2 + … + *n* pour toute valeur de l'entier naturel *n*.

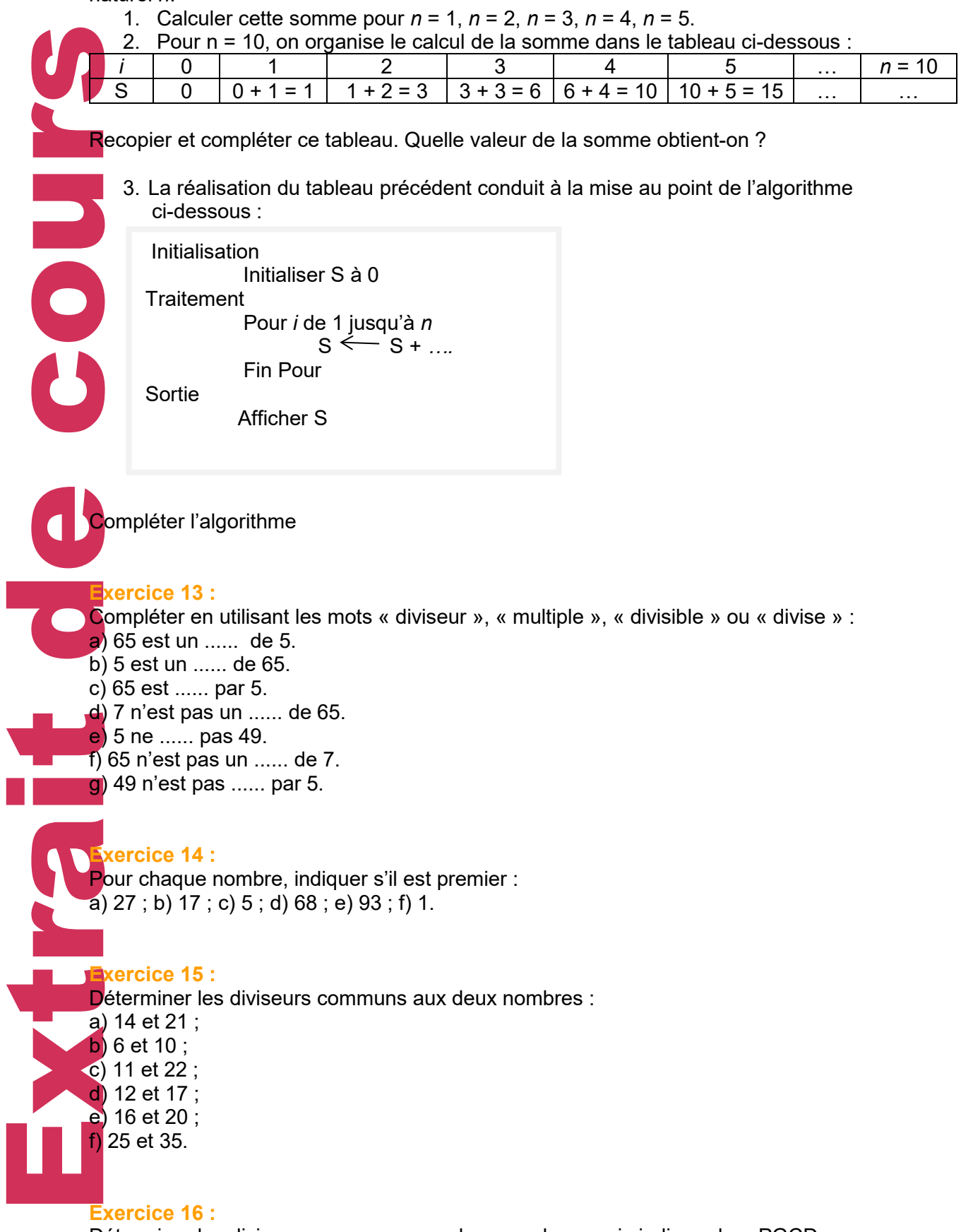

Déterminer les diviseurs communs aux deux nombres, puis indiquer leur PGCD : a) 15 et 27 ; b) 35 et 14 ; c) 4 et 8 ; d) 25 et 65 ; e) 18 et 16 ; f) 15 et 14.

### **Exercice 17 :**

a) Encadrer $\frac{2}{11}$ à 10<sup>−4</sup> près . En déduire une valeur approchée de  $\frac{2}{11}$ à 10<sup>−3</sup> près

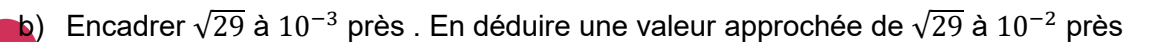

# **Exercice 18 :**

- a) Montrer que le carré d'un nombre pair est pair
- b) Montrer que la somme de 2 nombres pairs est paire

# **Exercice 19 :**

Le sol d'une pièce est un rectangle de longueur 935 cm et de largeur 385 cm.

On désire le recouvrir entièrement, sans faire de découpes, par des carrés de moquette identiques dont le côté est un nombre entier de centimètres. On note c la longueur d'un côté de carré de moquette en centimètres.

1) Justifier que c est un diviseur commun à 935 et 385.

2) On veut utiliser le moins de carrés possibles pour recouvrir le sol.

- a) Justifier que c est le PGCD de 935 et 385.
- b) Calculer le nombre c.
- c) Calculer le nombre de carrés de moquette nécessaires à la réalisation.

Exercice<br>
a) Montre<br>
de sol d'un<br>
désire<br>
de sol d'un<br>
désire<br>
d'un désire<br>
d'un désire<br>
d'un désire<br>
d'un désire<br>
d'un désire<br>
d'un désire<br>
d'un désire<br>
d'un désire<br>
d'un désire<br>
d'un désire<br>
d'un désire  $\mathbf{d}$ **NERSK** 

# CORRECTION - QCM + EXERCICES D'APPLICATION

**achine de la course de la course de la course de la course de la course de la course de la course de la course de la course de la course de la course de la course de la course de la course de la course de la course de la QCM BILAN - CORRECTION Q1 : Réponse b)**  $-\frac{13}{4}$  = 3,25 c'est donc un nombre décimal.  $\frac{5}{3} + \frac{11}{6} = \frac{21}{6} = 3,5$  c'est un nombre décimal. 7 1 13 36 6  $-\frac{1}{\epsilon}=\frac{13}{\epsilon}$  la division ne se termine pas, ce n'est pas un décimal.  $\sqrt{13}$  est un nombre réel. **Q2 : Réponse c)**  $-2\sqrt{25-9}+5=-2\sqrt{16}+5=-2\times 4+5=-8+5=-3$ **Q3 : Réponse a)**  $2(3 \times 10^{-4})^2 = 2 \times 9 \times 10^{-8} = 18 \times 10^{-8}$ **Q4 : réponse b)**  $(\sqrt{3} + 1)$  $(\sqrt{3}-1)(\sqrt{3}+1)$  $(\sqrt{3} + 1)$  $(\sqrt{3})$  $(\sqrt{3} + 1)$  $\frac{2}{\sqrt{3}-1} = \frac{2(\sqrt{3}+1)}{(\sqrt{3}-1)(\sqrt{3}+1)} = \frac{2(\sqrt{3}+1)}{(\sqrt{3})^2} = \frac{2(\sqrt{3}+1)}{2} = \sqrt{3}+1$  $\frac{2}{3-1} = \frac{2(\sqrt{3}+1)}{(\sqrt{3}-1)(\sqrt{3}+1)} = \frac{2(\sqrt{3}+1)}{(\sqrt{3})^2-1^2} = \frac{2(\sqrt{3}+1)}{2} = \sqrt{3} +$ **Q5 : réponse c)**  Nombre à écriture décimale périodique, de période 178. Tous ces nombres sont des rationnels mais ne sont pas des décimaux. **Q6 : réponse d)** Il n'y a qu'un seul nombre ! C'est :  $\frac{13}{2,4} = \frac{65}{12}$ **Q7 : réponse b)** 3  $\frac{31}{120} = \frac{31}{2^3 \times 3 \times 5}$  ; donc le dénominateur de la fraction irréductible n'est pas un produit de puissances de 2 et de 5 uniquement, donc ce nombre n'est pas décimal. **Q8 : réponse a)**  Soit a un nombre pair alors on peut écrire  $a = 2p$  avec p entier naturel Soit *b* un nombre pair alors on peut écrire  $b = 2p'$  avec  $p'$  entier naturel  $a \times b = (2p) \times (2p') = 2(2pp')$ En posant  $k = 2pp'$  qui est un entier naturel alors  $a \times b = 2k$  donc  $a \times b$  est pair **Q9 : réponse b)**  $(2 + x)(1 - x) - 3x(x - 1)$  $= (1 - x)(2 + x + 3x)$ , car  $-3x(x - 1) = +3x(1 - x)$  $= (1 - x)(4x + 2)$  $= 2(1 - x)(2x + 1)$ 

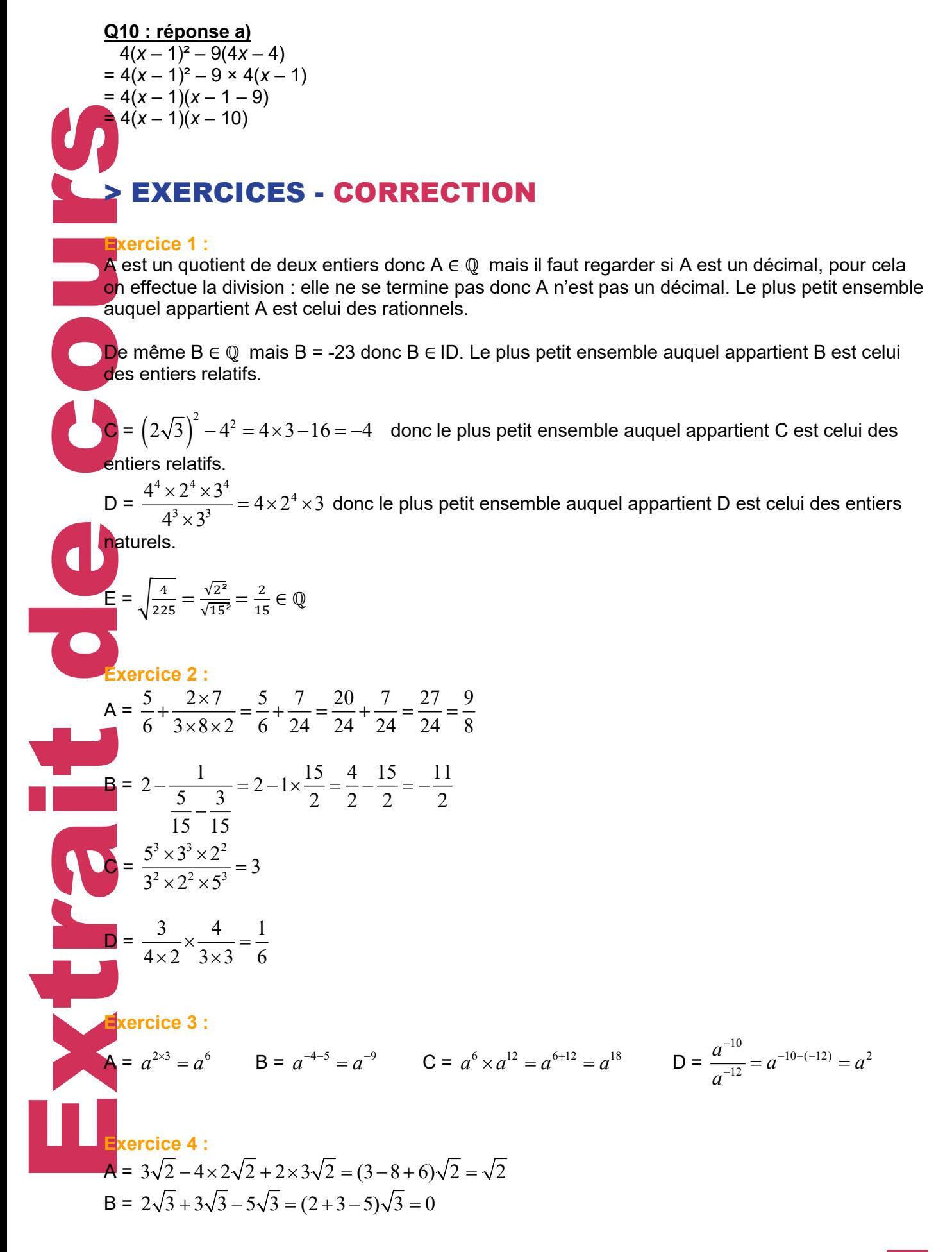

L

$$
C = \frac{5 \times \sqrt{2}\sqrt{15}}{15} = \frac{1}{3}\sqrt{30}
$$
\n
$$
\int \text{Exercise 5:}
$$
\n
$$
= (2\sqrt{2})^2 - 2 \times 2\sqrt{2} \times 3 + 3^2 + (2\sqrt{2})^2 + 2 \times 2\sqrt{2} \times 3 + 3^2 = 8 - 12\sqrt{2} + 9 + 8 + 12\sqrt{2} + 9 = 34
$$
 done A  
\nest un nombre entire.  
\n
$$
B = (3\sqrt{5})^2 - 3^2 = 45 - 9 = 36
$$
 done B est un nombre entire.  
\n
$$
= \frac{3(\sqrt{2} + 1)}{(\sqrt{2} - 1)(\sqrt{2} + 1)} - \frac{6\sqrt{2}}{2} = \frac{3\sqrt{2} + 3}{2 - 1} - \frac{6\sqrt{2}}{2} = 3\sqrt{2} + 3 - 3\sqrt{2} = 3
$$
 done C est un nombre entire.  
\n
$$
= 6 \times 12 \times 10^{7/4} = 72 \times 10^{11} = 7, 2 \times 10 \times 10^{11} = 7, 2 \times 10^{12}
$$
\n
$$
= 12000 \times 10^4 + 6 \times 10^4 = 12006 \times 10^4 = 1, 2006 \times 10^8
$$
\n
$$
C = \frac{6 \times 10^{10}}{24 \times 10^7} = \frac{1}{4} \times 10^3 = 0, 25 \times 10^3 = 2, 5 \times 10^{-3} \times 10^2 = 2, 5 \times 10^2
$$
\n
$$
= 6x^2 + 3x - 4x - 2 = -10x^2 - 35x + 6x + 21 = -10x^2 - 35x + 6x + 21 = -10x^2 - 29x + 21
$$
\n
$$
= 6x^2 - x - 2 = -10x^2 - 29x + 21
$$
\n
$$
= 6x^2 - 3 - 8x^2 + 4x = D = (2x)^2 - 2 \times 2x \times 3 + 9 = 4x^2 - 12x + 9
$$

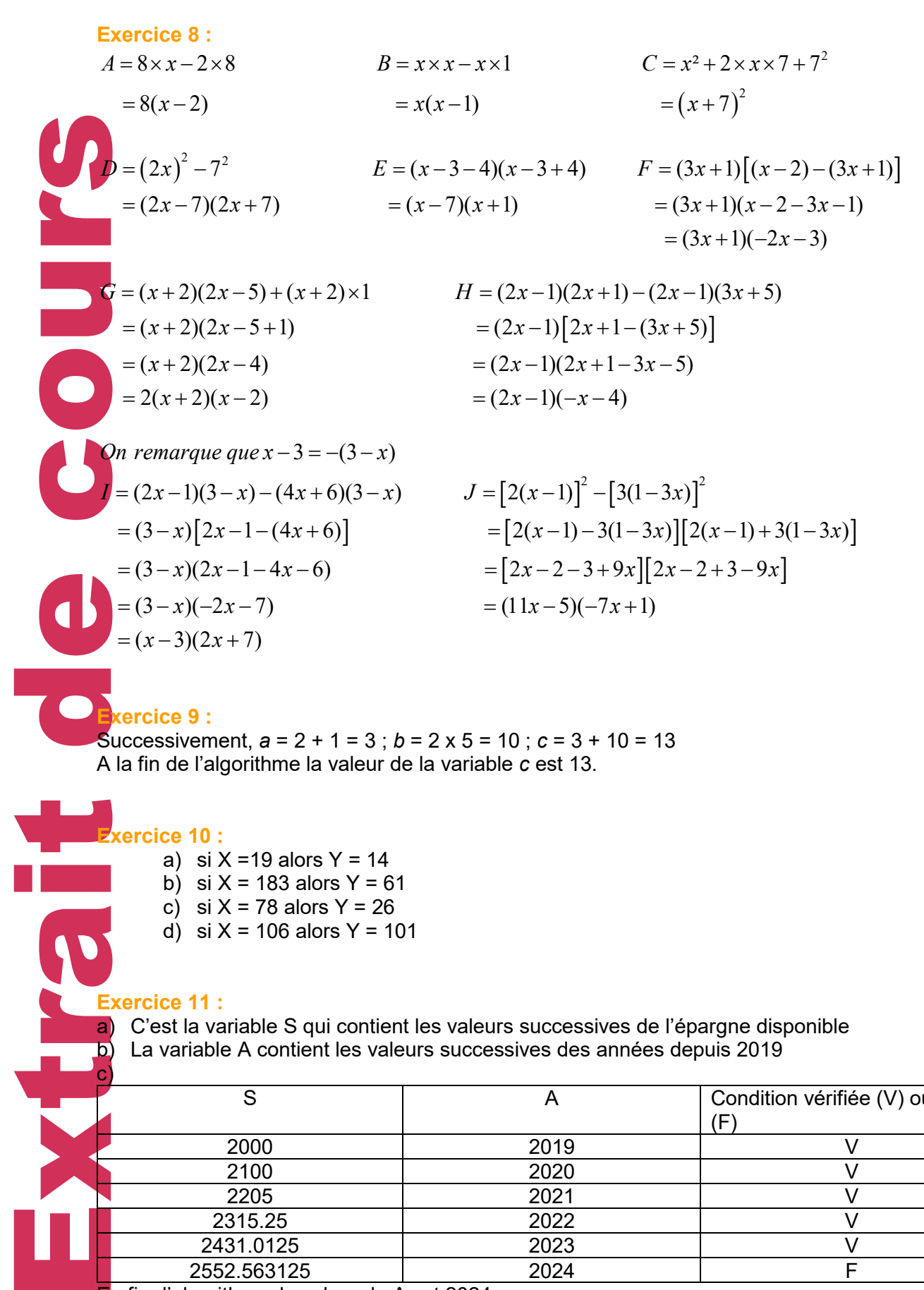

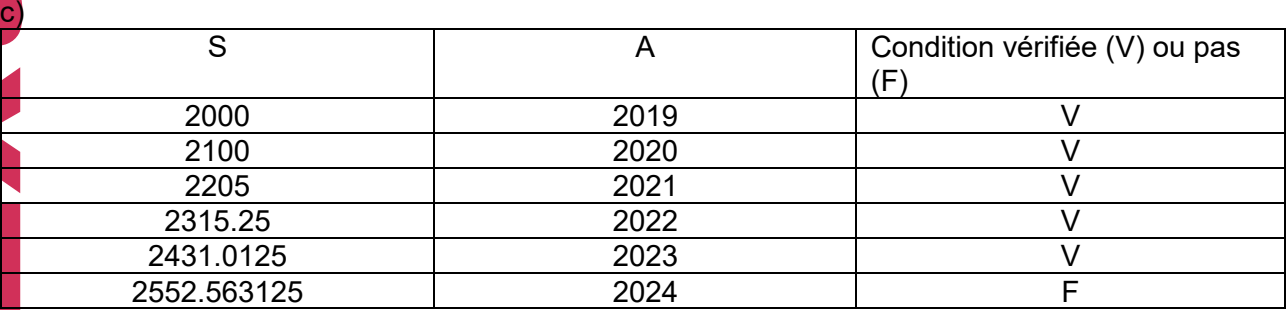

En fin d'algorithme, la valeur de A est 2024

#### **Exercice 12 :**

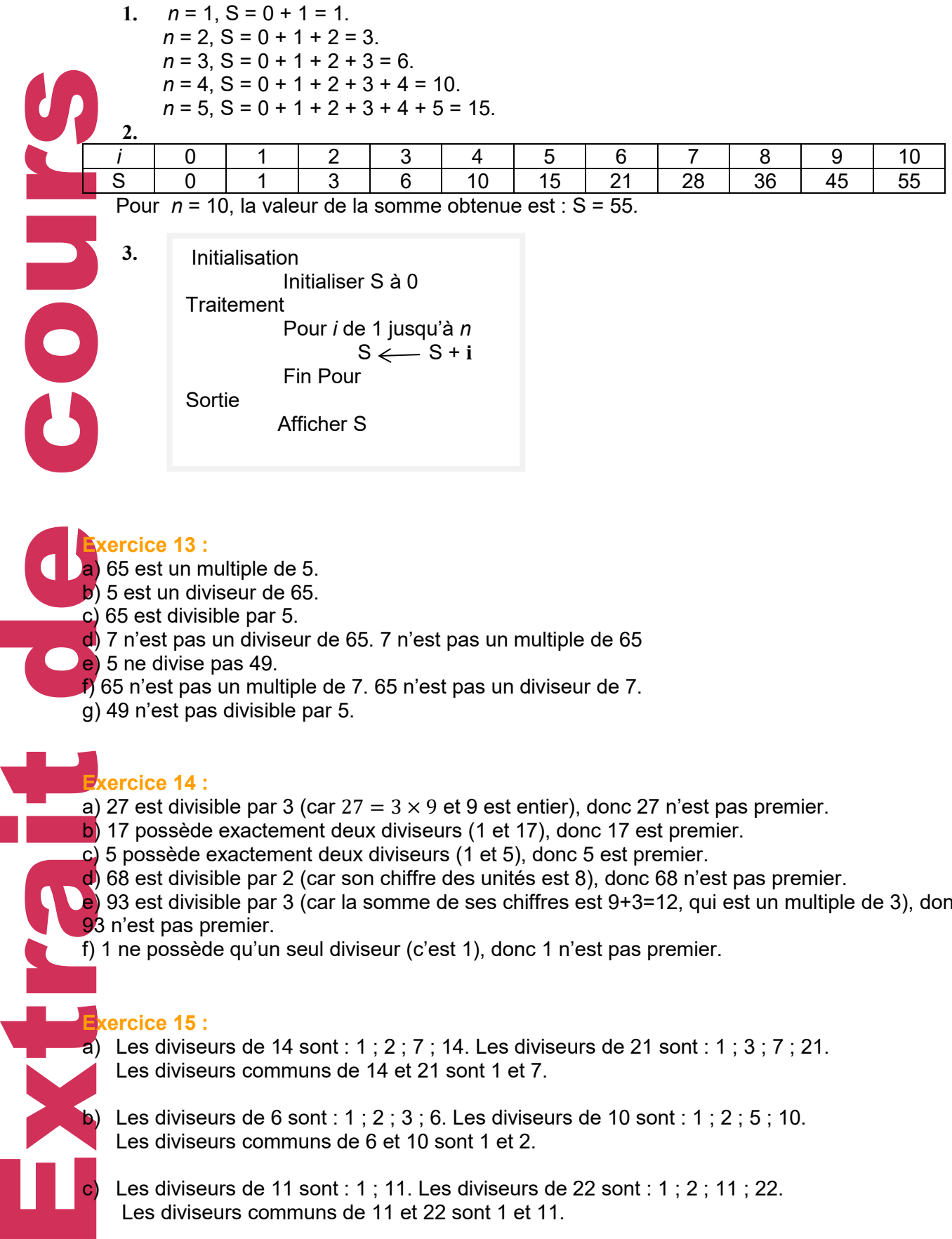

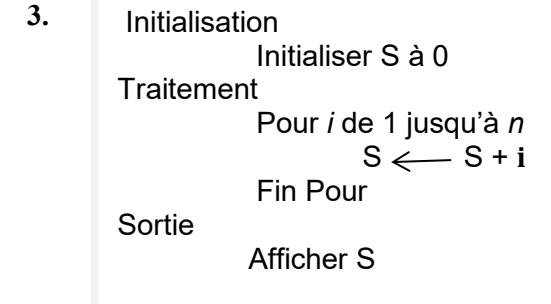

# **Exercice 13 :**

a) 65 est un multiple de 5. b) 5 est un diviseur de 65. c) 65 est divisible par 5. d) 7 n'est pas un diviseur de 65. 7 n'est pas un multiple de 65 e) 5 ne divise pas 49. f) 65 n'est pas un multiple de 7. 65 n'est pas un diviseur de 7. g) 49 n'est pas divisible par 5.

# **Exercice 14 :**

a) 27 est divisible par 3 (car  $27 = 3 \times 9$  et 9 est entier), donc 27 n'est pas premier.

- b) 17 possède exactement deux diviseurs (1 et 17), donc 17 est premier.
- c) 5 possède exactement deux diviseurs (1 et 5), donc 5 est premier.
- d) 68 est divisible par 2 (car son chiffre des unités est 8), donc 68 n'est pas premier.

e) 93 est divisible par 3 (car la somme de ses chiffres est 9+3=12, qui est un multiple de 3), donc 93 n'est pas premier.

f) 1 ne possède qu'un seul diviseur (c'est 1), donc 1 n'est pas premier.

# **Exercice 15 :**

a) Les diviseurs de 14 sont : 1 ; 2 ; 7 ; 14. Les diviseurs de 21 sont : 1 ; 3 ; 7 ; 21. Les diviseurs communs de 14 et 21 sont 1 et 7.

Les diviseurs de 6 sont : 1 ; 2 ; 3 ; 6. Les diviseurs de 10 sont : 1 ; 2 ; 5 ; 10. Les diviseurs communs de 6 et 10 sont 1 et 2.

Les diviseurs de 11 sont : 1 ; 11. Les diviseurs de 22 sont : 1 ; 2 ; 11 ; 22. Les diviseurs communs de 11 et 22 sont 1 et 11.

d) Les diviseurs de 12 sont :  $1$  ;  $2$  ;  $3$  ;  $4$  ;  $6$  ; 12. Les diviseurs de 17 sont : 1; 17 12 et 17 n'ont qu'un seul diviseur commun : 1.

- e) Les diviseurs de 16 sont : 1 ; 2 ; 4 ; 8 ; 16. Les diviseurs de 20 sont : 1 ; 2 ; 4 ; 5 ; 10 ; 20. Les diviseurs communs de 16 et 20 sont 1 ; 2 et 4.
- f) Les diviseurs de 25 sont :  $1$ ;  $5$ ;  $25$ . Les diviseurs de 35 sont :  $1$ ;  $5$ ;  $7$ ;  $35$ . Les diviseurs communs de 25 et 35 sont 1 et 5.

# **Exercice 16 :**

- a) Les diviseurs de 15 sont : 1 ; 3 ; 5 ; 15. Les diviseurs de 27 sont : 1 ; 3 ; 9 ; 27. Les diviseurs communs de 15 et 27 sont 1 et 3. Donc : PGCD (15; 27)=3.
- b) Les diviseurs de 35 sont : 1 ; 5 ; 7 ; 35. Les diviseurs de 14 sont : 1 ; 2 ; 7 ; 14. Les diviseurs communs de 35 et 14 sont 1 et 7. Donc : PGCD (35;14)=7.
- Les diviseurs de 4 sont : 1 ; 2 ; 4. Les diviseurs de 8 sont : 1 ; 2 ; 4 ; 8. Les diviseurs communs de 4 et 8 sont 1 ; 2 et 4. Donc : PGCD (4 ;8)=4.
- Les diviseurs de 25 sont : 1 ; 5 ; 25. Les diviseurs de 65 sont : 1 ; 5 ; 13 ; 65. Les diviseurs communs de 25 et 65 sont 1 et 5. Donc : PGCD (25; 65)=5.
- e) Les diviseurs de 18 sont : 1 ; 2 ; 3 ; 6 ; 9 ; 18. Les diviseurs de 16 sont : 1 ; 2 ; 4 ; 8 ; 16. Les diviseurs communs de 18 et 16 sont 1 et 2. Donc : PGCD (18;16)=2.
- 

Les diviseurs de 15 sont : 1 ; 3 ; 5 ; 15. Les diviseurs de 14 sont : 1 ; 2 ; 7 ; 14. 15 et 14 n'ont qu'un seul diviseur commun : 1. Donc : PGCD (15;14)=1

# **Exercice 17 :**

Les dives dives dives dives dives dives dives dives dives dives dives dives dives dives dives dives dives dives dives dives dives dives dives dives dives dives dives dives dives dives dives dives dives dives dives dives di A la calculatrice, **a**) 0,1818 <  $\frac{2}{11}$  < 0,1819 (encadrement à 10<sup>−4</sup> près) donc  $\frac{2}{11}$  ≈ 0,182 (à 10<sup>−3</sup> près) b) 5,385 <  $\sqrt{29}$  < 5,386 (encadrement à 10<sup>-3</sup> près) donc  $\sqrt{29}$  ≈ 5,39 (à 10<sup>-2</sup> près)

# **Exercice 18 :**

Soit  $\alpha$  un nombre pair alors on peut écrire  $\alpha = 2p$  avec  $p$  entier naturel  $a^2 = (2p)^2 = 4p^2 = 2(2p^2)$ En posant  $k = 2p^2$  qui est un entier naturel alors  $a^2 = 2k$  donc  $a^2$  est pair

Soit a un nombre pair alors on peut écrire  $a = 2p$  avec p entier naturel Soit *b* un nombre pair alors on peut écrire  $b = 2p'$  avec  $p'$  entier naturel

 $a + b = 2p + 2p' = 2(p + p')$ En posant  $k = p + p'$  qui est un entier naturel alors  $a + b = 2k$  donc  $a + b$  est pair

# **Exercice 19 :**

1) Puisqu'on désire recouvrir entièrement le sol par des carrés de moquette identiques sans faire de découpes (et sans chevauchements), la longueur du côté d'un carré de moquette (nombre entier de centimètres) doit diviser 935 et 385 : le nombre c est donc un diviseur commun à 935 et 385.

2) a) Pour utiliser le moins possible de carrés de moquette, le côté d'un carré doit être le plus grand possible. D'après la question 1, le nombre c est donc dans ce cas le PGCD de 935 et 385.

b) Longueur du côté d'un carré :

Déterminons le PGCD de 935 et 385 en appliquant l'algorithme d'Euclide :

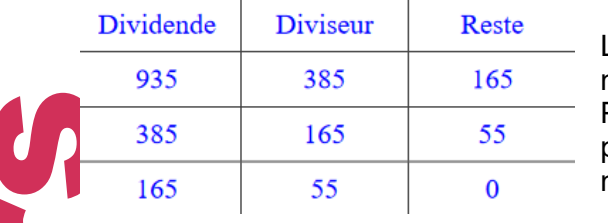

Le PGCD est le diviseur de la division dont le reste est nul. Donc : PGCD (935;385)=55

Pour recouvrir entièrement le sol en utilisant le moins possible de carrés, le côté c d'un carré de moquette doit mesurer 55 cm.

c) Nombre de carrés de moquette

 $935 \div 55 = 17$  et  $385 \div 55 = 7$ 

Il y a 17 carrés suivant la longueur et 7 suivant la largeur.

 $17\times$  7 =119 carrés de moquette sont donc nécessaires pour recouvrir le sol de cette pièce.

# DEVOIR DE SYNTHÈSE N° 1 - A envoyer à la correction

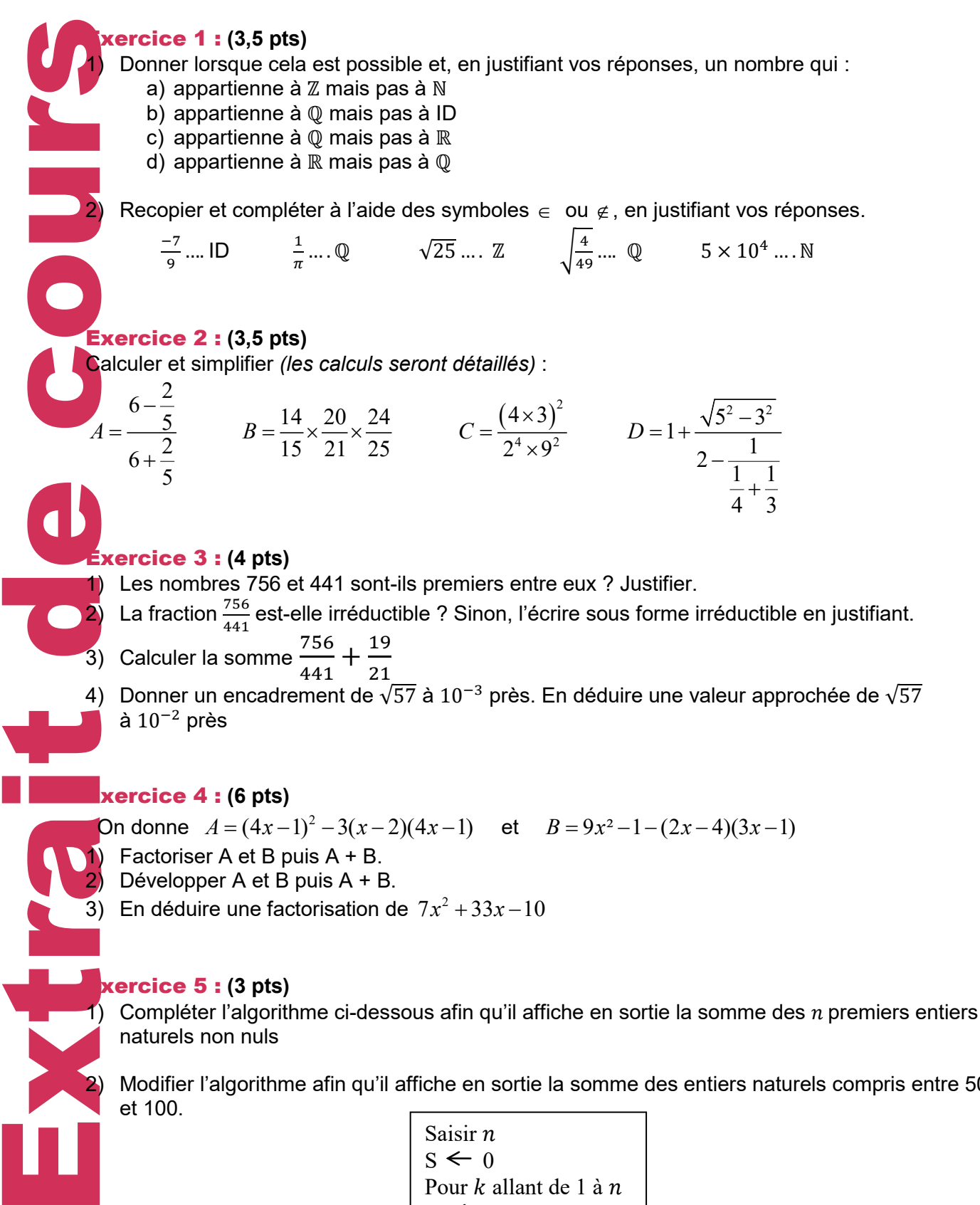

2) Modifier l'algorithme afin qu'il affiche en sortie la somme des entiers naturels compris entre 50 et 100.

Saisir n  $S \leftarrow 0$ Pour  $k$  allant de 1 à  $n$  $s \leftarrow ...$ Fin pour Afficher ….

Extrait de cours COUNTY Xtrait